### Introduction to GPU Computing

Jeff Larkin Cray Supercomputing Center of Excellence larkin@cray.com

# Goals for this tutorial

- Understand the architectural differences between GPUs and CPUs and the associated trade-offs
- Recognize several GPU programming models and how/when to use each
- Understand how to analyze GPU performance
- Recognize very basic GPU optimizations

## This tutorial is not…

- A deep-dive on GPU programming
- The be all and end all on GPU optimization
- A recipe for getting 10, 100, 1000X speed-ups for your application

#### **GPU ARCHITECTURE BASICS**

## Section Goals

- Recognize the differences between CPU/GPU architectures
- Identify when one architecture may be better suited than the other.

## CPU/GPU Architectures

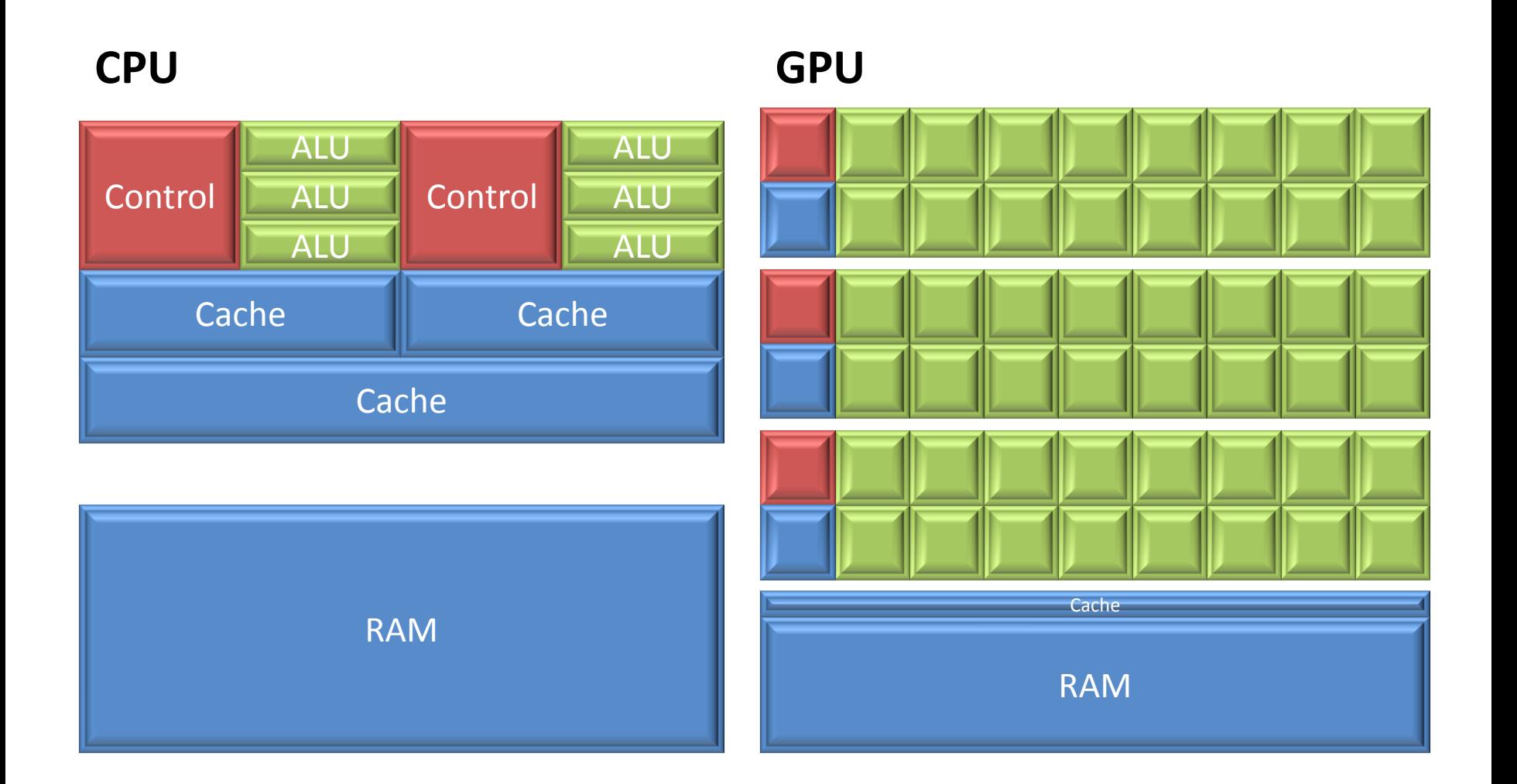

# CPU/GPU Architectures

#### **CPU**

- Large memory, directly accessible
- Each core has own, independent control logic
	- Allows independent execution
- Coherent caches between cores
	- Can share & synchronize

#### **GPU**

- Relatively small memory, must be managed by CPU
- Groups of compute cores share control logic
	- Saves space, power, …
- Shared cache & synchronization within groups
	- None between groups

# Play to your strengths

#### **CPU**

- Tuned for serial execution with short vectors
- Multiple independent threads of execution
- Branch-prediction
- Memory latency hidden by cache & prefetching
	- Requires regular data access patterns

#### **GPU**

- Tuned for highly parallel execution
- Threads work in lockstep within groups
	- Much like vectors
- Serializes branchy code
- Memory latency hidden by swapping away stalled threads
	- Requires 1000s of concurrent threads

## GPU Glossary

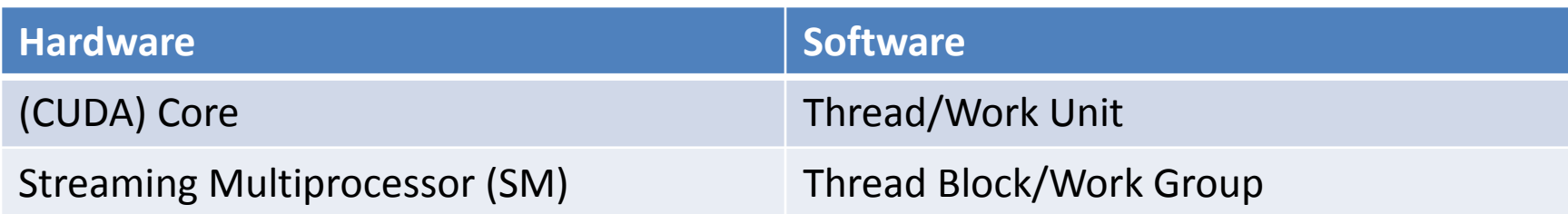

- A *Grid* is a group of related *Thread Blocks* running the same kernel
- A *Warp* is Nvidia's term for 32 *Threads* running in lock-step
- *Warp Diversion* is what happens when some threads within a warp stall due to a branch
- *Shared Memory* is a user-managed cache within a *Thread Block*
- *Occupancy* is the degree to which all of the GPU hardware can be used in a *Kernel*
	- Heavily influenced by registers/thread and threads/block
- *Stream* is a series of data transfers and kernel launches that happen in series

#### **GPU PROGRAMMING MODELS**

## Section Goals

- Introduce several GPU programming models
- Discuss why someone may choose one programming paradigm over the others.

# Explicit/Implicit GPU Programming

#### **Explicit**

- Bottom-up approach
- Explicit Kernel written from threads' perspective
- Memory management controlled by programmer
- Thread Blocks & Grid defined by programmer
- GPU code usually distinct from CPU code

#### **Implicit**

- Traditional Top-down programming
	- *Big Picture*
- Compiler handles memory and thread management
	- May be guided by programmer
- CPU & GPU may use the same code
	- Easier code maintenance

# GPU Programming Models

- Explicit
	- CUDA C (Free from Nvidia)
	- CUDA Fortran (Commercial from PGI)
	- OpenCL (Free from Multiple Vendors)
- Implicit
	- Proposed OpenMP Directives (Multiple Vendors)
	- PGI Directives (Commercial from PGI)
	- HMPP Directives (Commercial from CAPS)
	- Libraries (CUBLAS, MAGMA, etc.)

# Multi-node Programming

- GPU papers & tutorials usually focus on 1 node, what about the rest of the machine?
- High-level MPI parallelism between nodes
	- You're probably already doing this
- Loose, on-node parallelism via threads
	- Most codes today are using MPI, but threading is becoming more important
- Tight, on-node, vector parallelism
	- SSE/AVX on CPUs
	- GPU threaded parallelism

#### Programmers need to expose the same parallelism with/without GPUs

# Using the Machine Efficiently

#### MPI CPU 0 CPU 1 GPU 0 GPU 1 CPU 0 CPU 1 MPI CPU 0 MPI MPI Time

• Neglects the CPU

**So-So Hybridization**

• Suffers from Amdahl's Law

#### **Better Hybridization**

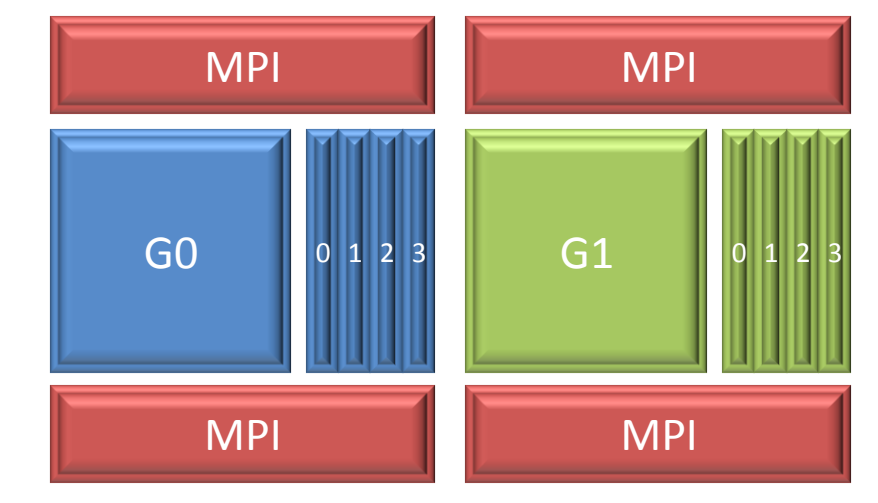

- Overlap CPU/GPU work and data movement.
- Even better if you can overlap communication too!

# Original S3D

RHS – Called 6 times for each time step – Runge Kutta iterations

Calculate Primary Variable – point wise Mesh loops within 5 different routines

Perform Derivative computation – High order differencing

Calculate Diffusion – 3 different routines with some derivative computation

Perform Derivative computation for forming rhs – lots of communication

Perform point-wise chemistry computation

All major loops are at low level of the Call tree Green – major computation – point-wise Yellow – major computation – Halos 5 zones thick

#### Restructured S3D for multi-core systems

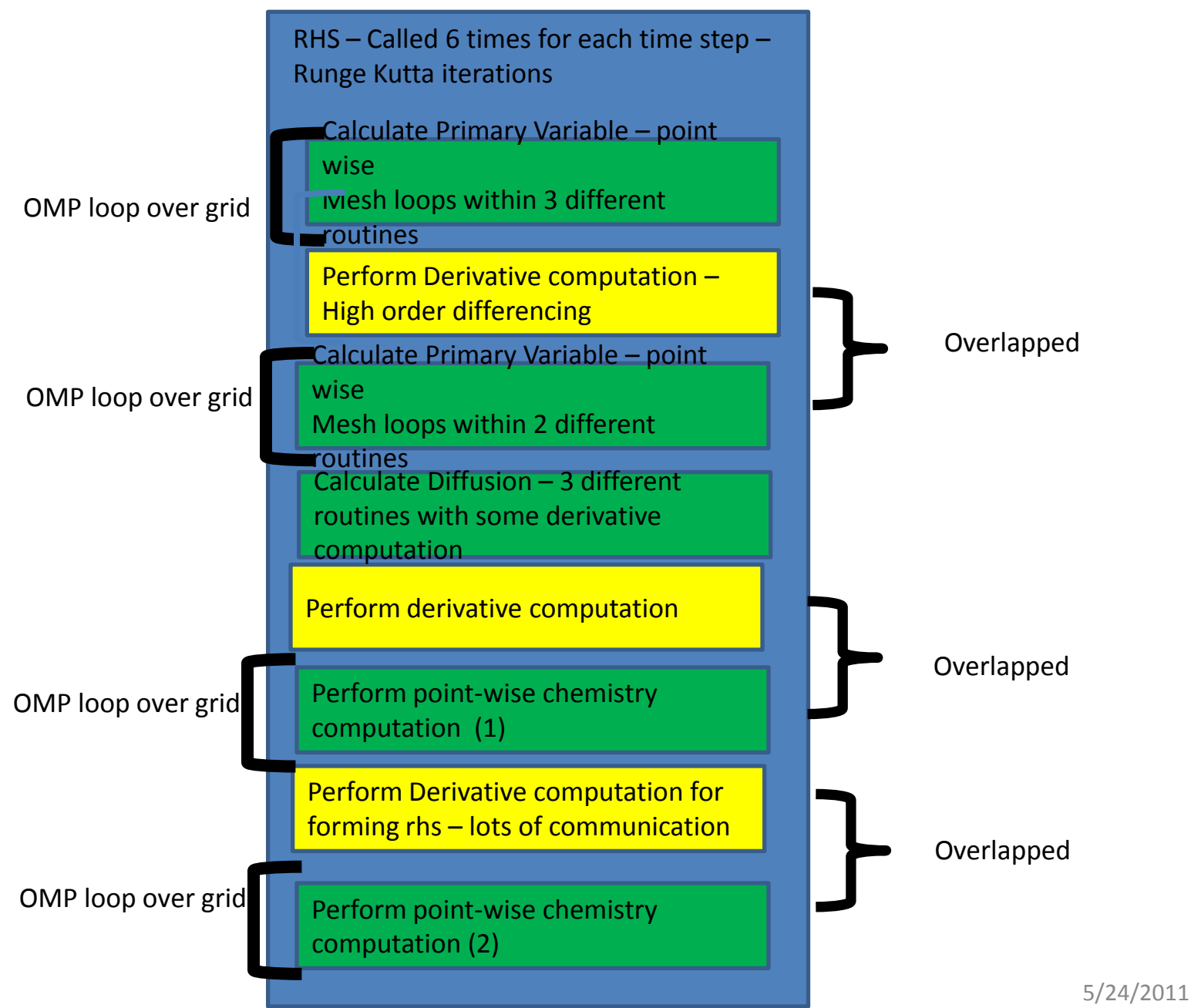

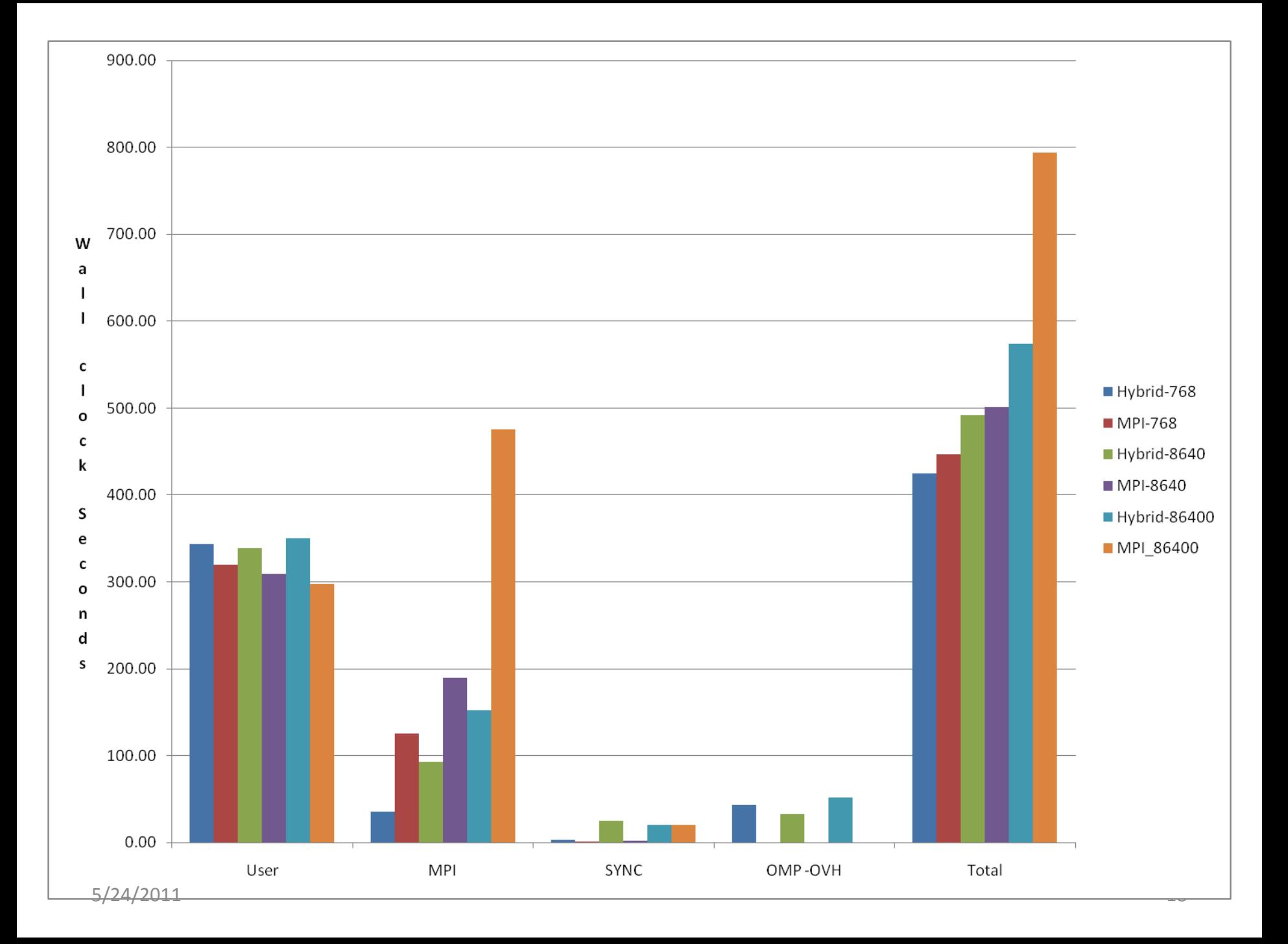

# Explicit: CUDA C/Fortran & OpenCL

- Programmer writes a *kernel* in C/Fortran that will be run on the GPU
	- This is essentially the loop body from original CPU code
- GPU memory must be explicitly allocated, freed, and filled from CPU memory over PCIe
	- Generally results in 2 variables referring to every pertinent array, one in each memory domain (hostA, devA)
- Programmer declares how to decompose into thread blocks and grid
	- Must understand limits of thread block size and how to maximize occupancy
- CPU code launches kernel on device.
	- May continue to work while GPU executes kernel(s)

## CUDA C Example

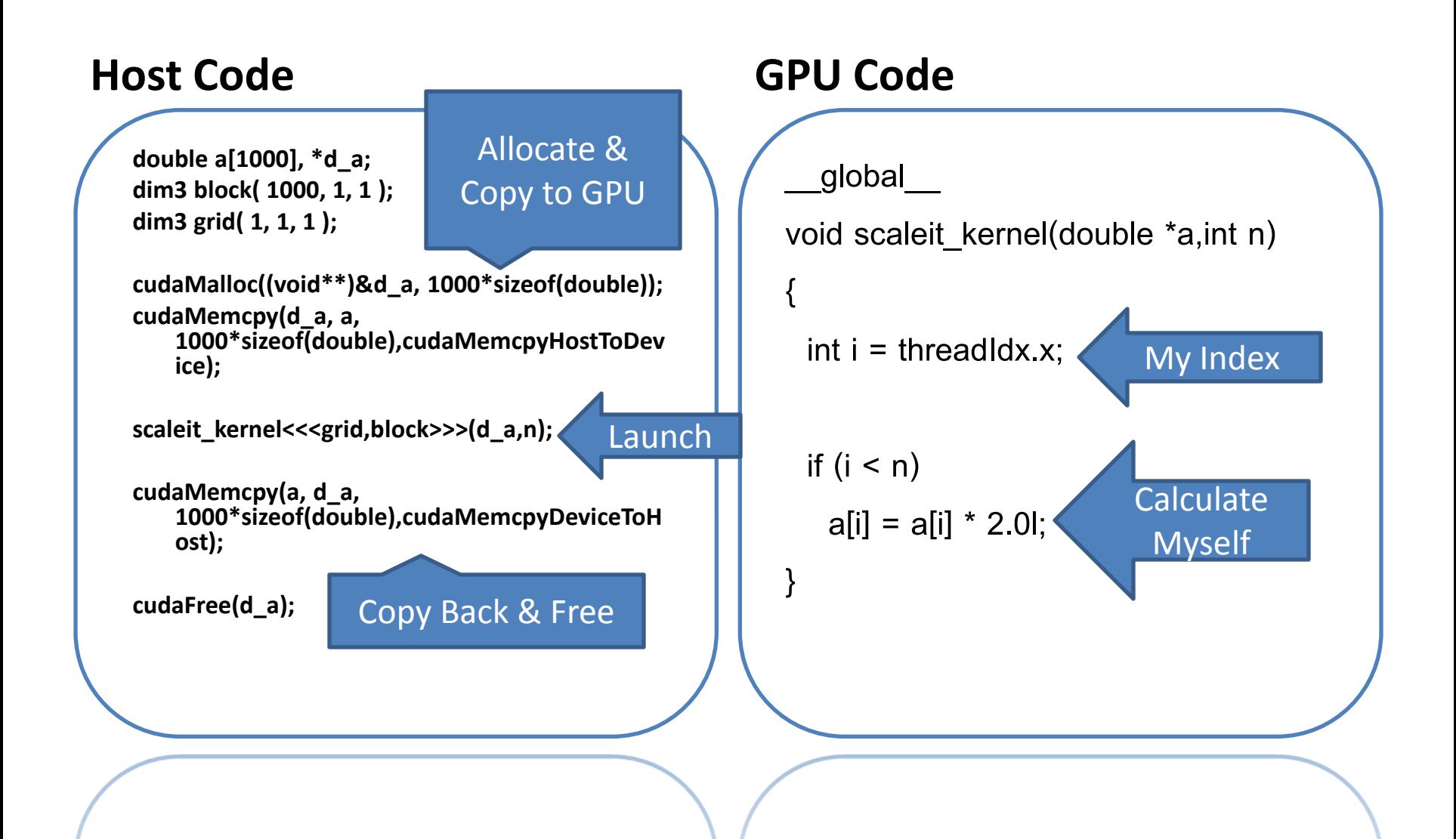

### CUDA Fortran Example

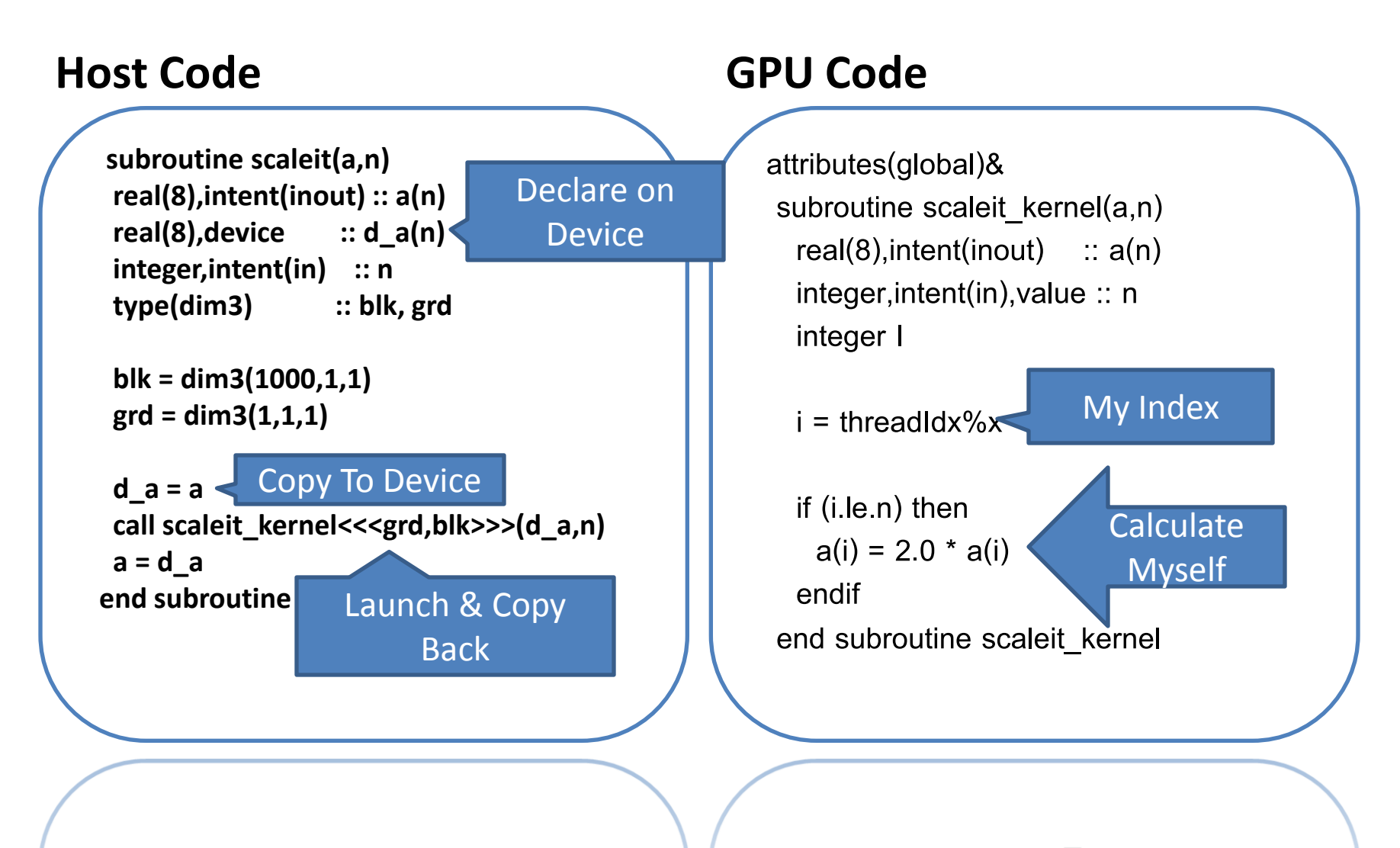

 $OMIIBA$   $AOMIIBA$   $IIBA$ 

# Implicit: Directives

- Programmer adds directives to existing CPU code
- Compiler determines
	- Memory management
	- Thread management
- Programmer adds directives to guide compiler
	- Higher-level data regions
	- Partial array updates
	- Improved thread blocking

#### Proposed OpenMP Directives Example

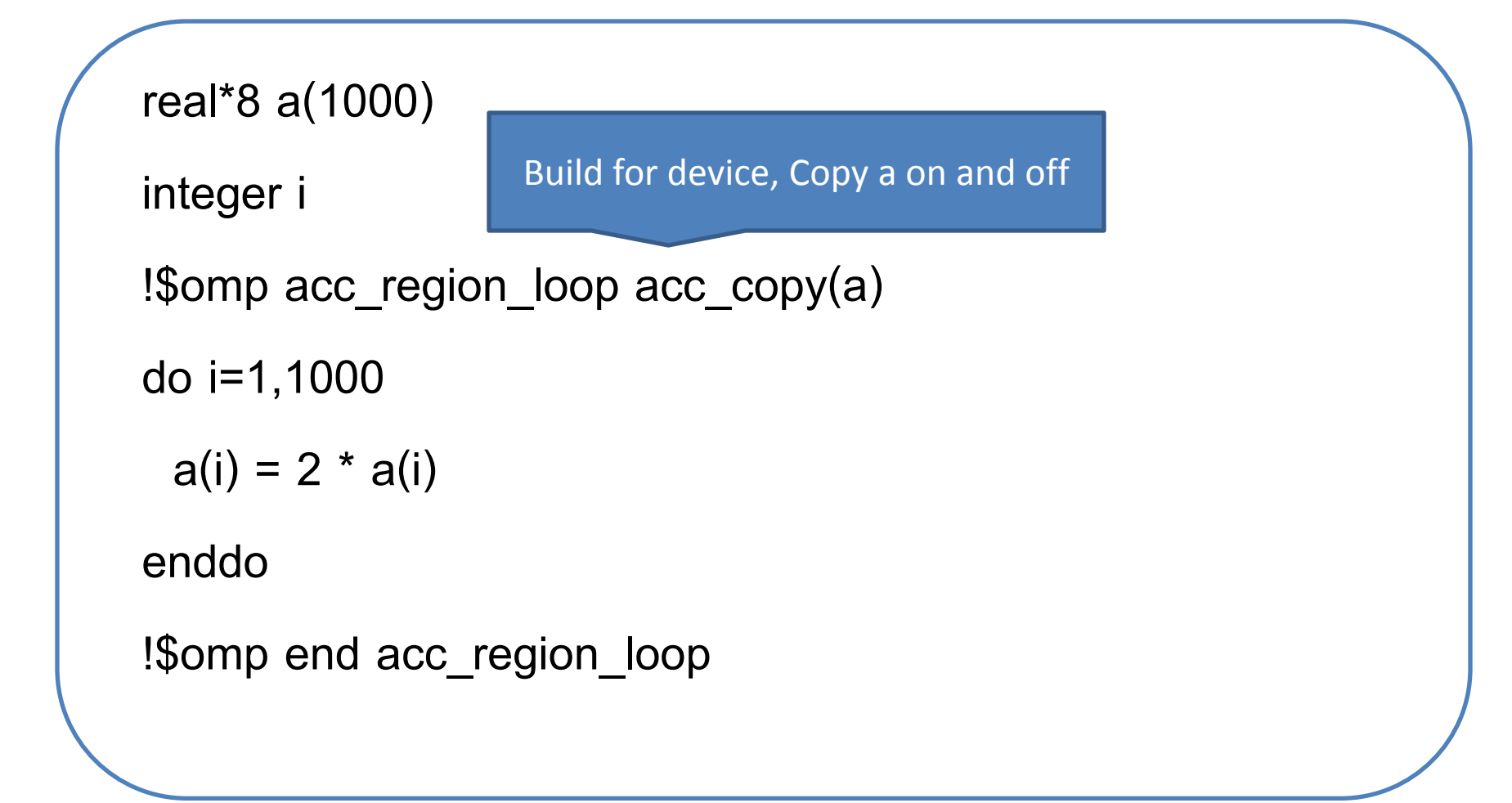

# Implicit: Libraries

- Calls to existing Math libraries replaced with accelerated libraries
	- BLAS, LAPACK
	- $-$  FFT
	- Sparse kernels
- Unless application spends very high % of runtime in library calls, this will need to be combined with other methods

### Libraries Example

**info = cublas\_set\_matrix(lda, na, sizeof\_Z, a, lda, devA, lda)**

**info = cula\_device\_zgetrf(m,m,devA+idx2f(ioff+1,ioff+1,lda)\*sizeof\_Z,lda,devIPVT) info = cula\_device\_zgetrs('n',m,ioff,devA+idx2f(ioff+1,ioff+1,lda)\*sizeof\_Z,lda,devIPVT,**

**& devA+idx2f(ioff+1,1,lda)\*sizeof\_Z,lda)**

**call cublas\_zgemm('n','n',n,ioff-k+1,na-ioff,cmone,devA+idx2f(joff+1,ioff+1,lda)\*sizeof\_Z,lda,**

**& devA+idx2f(ioff+1,k,lda)\*sizeof\_Z,lda,cone,devA+idx2f(joff+1,k,lda)\*sizeof\_Z,lda) call cublas\_zgemm('n','n',blk\_sz(1),blk\_sz(1)-k+1,na-blk\_sz(1),**

**& cmone,devA+idx2f(1,blk\_sz(1)+1,lda)\*sizeof\_Z,lda,**

**& devA+idx2f(blk\_sz(1)+1,k,lda)\*sizeof\_Z,lda,cone,devA,lda)**

**info = cublas\_get\_matrix(lda, na, sizeof\_Z, devA, lda, a, lda)**

info = cublas\_get\_matrix(lda, na, sizeof\_Z, devA, lda, a, lda)

#### **PERFORMANCE ANALYSIS**

## Section Goals

• Understand multiple options for gathering GPU performance metrics

- Increasing number of tools available, I'll cover 3 methods
	- Explicit event instrumentation
	- CUDA Profiler
	- CrayPAT Preview

## CUDA Event API

- Most CUDA API calls are asynchronous: explicit CPU timers won't work
- CUDA allows inserting events into the stream
	- Insert an event before and after what needs to be timed
	- Synchronize with events
	- Calculate time between events
- Introduces small driver overhead and may synchronize asynchronous calls
	- Don't use in production

#### CUDA Event Example

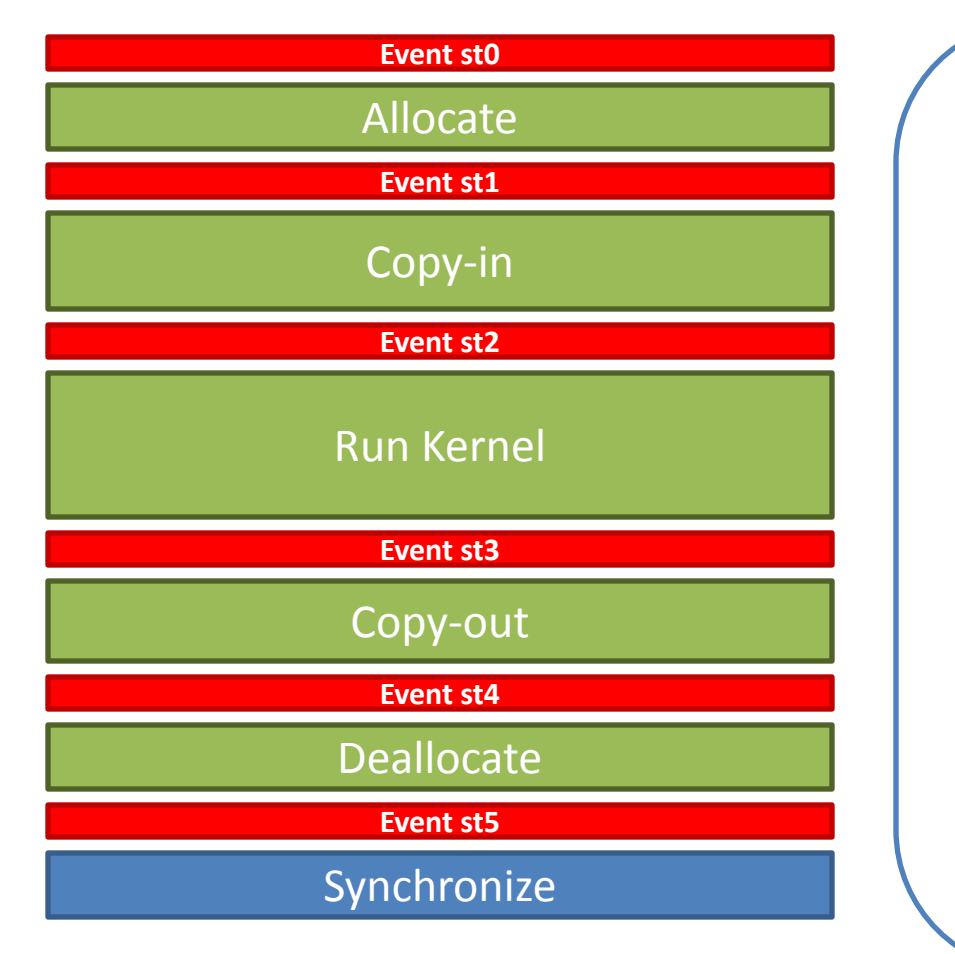

```
ierr = cudaEventRecord(st0,0)
allocate(d_a(n))
ierr = cudaEventRecord(st1,0)
d_a = a
ierr = cudaEventRecord(st2,0)
call &
    scaleit kernel<<<grd,blk>>>&
    (d_a,n)
ierr = cudaEventRecord(st3,0)
a = d_a
ierr = cudaEventRecord(st4,0)
deallocate(d_a)
ierr = cudaEventRecord(st5,0)
...
ierr = cudaEventSynchronize(st2)
ierr = cudaEventSynchronize(st3)
ierr = cudaEventElapsedTime &
       (et, st2, st3)
write(*,*)'Kernel Time',et
```
# CUDA Profiler

- Silently built-in to CUDA driver and enabled via environment variable
	- Works with both CUDA and Directives programs
- Returns time of memory copies and kernel launches by default
	- Also reports kernel occupancy
	- Can be configured to report many other metrics
- All metrics are recorded at driver level and high resolution
	- May add small kernel overhead and synchronize asynchronous operations.

### CUDA Profiler Example

**# Enable Profiler**

**\$ export CUDA\_PROFILE=1**

**\$ aprun ./a.out**

```
$ cat cuda_profile_0.log
```

```
# CUDA_PROFILE_LOG_VERSION 2.0
# CUDA_DEVICE 0 Tesla M2090
# TIMESTAMPFACTOR fffff6f3e9b1f6c0
method,gputime,cputime,occupancy
method=[ memcpyHtoD ] gputime=[ 2.304 ] cputime=[ 23.000 ]
method=[ _Z14scaleit_kernelPdi ] gputime=[ 4.096 ] cputime=[ 
  15.000 ] occupancy=[ 0.667 ]
method=[ memcpyDtoH ] gputime=[ 3.072 ] cputime=[ 34.000 ]
```
### CUDA Profiler Example

```
# Customize Experiment
$ cat exp.txt
l1_global_load_miss
l1_global_load_hit
$ export CUDA_PROFILE_CONFIG=exp.txt
$ aprun ./a.out
$ cat cuda_profile_0.log
# CUDA_PROFILE_LOG_VERSION 2.0
# CUDA_DEVICE 0 Tesla M2090
# TIMESTAMPFACTOR fffff6f4318519c8
method,gputime,cputime,occupancy,l1_global_load_miss,l1_global_load_hit
method=[ memcpyHtoD ] gputime=[ 2.240 ] cputime=[ 23.000 ]
method=[ _Z14scaleit_kernelPdi ] gputime=[ 4.000 ] cputime=[ 36.000 ] 
   occupancy=[ 0.667 ] l1_global_load_miss=[ 63 ] l1_global_load_hit=[ 
   0 ]
method=[ memcpyDtoH ] gputime=[ 3.008 ] cputime=[ 33.000 ]
```
method=[ memcpyDtoH ] gputime=[ 3.008 ] cputime=[ 33.000 ]

# CrayPAT Prototype

- Luiz DeRose is giving a tutorial on CrayPAT future work at CUG (you're missing it right now)
- The goal of the CrayPAT team is to make instrumenting applications and understanding the results as simple as possible
	- No code modification
	- Derived metrics
	- Optimization suggestions

– …

• Several new tools are being developed that will help with accelerator development

#### CrayPAT Preview: Performance Stats

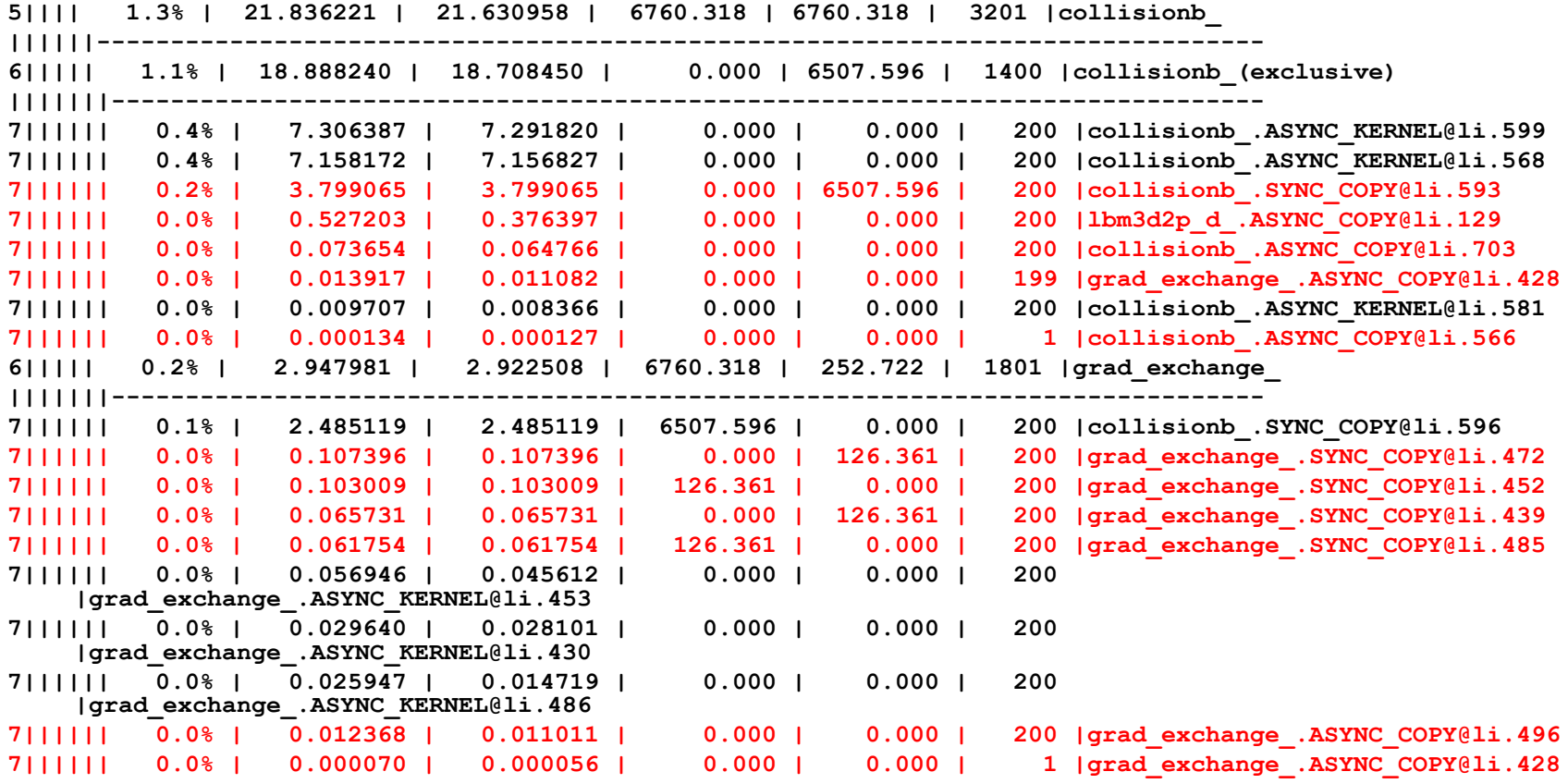

This example is taken from a real user application and "ported" using proposed OpenMP extensions.

#### CrayPAT Preview: Data Transfer Stats

```
Host | Host Time | Acc Time | Acc Copy | Acc Copy | Calls |Group='ACCELERATOR'
Time % | | | In (MB) | Out (MB) | | PE
100.0% | 42.763019 | 42.720514 | 21877.192 | 20076.420 | 703 |Total
|-----------------------------------------------------------------------------------
| 100.0% | 42.763019 | 42.720514 | 21877.192 | 20076.420 | 703 |ACCELERATOR
||----------------------------------------------------------------------------------
5|||| 4.6% | 31.319188 | 31.318755 | 19425.659 | 19425.659 | 140 |recolor_
||||||------------------------------------------------------------------------------
6||||| 4.5% | 30.661050 | 30.660616 | 18454.376 | 19425.659 | 139 |recolor_(exclusive)
|||||||-----------------------------------------------------------------------------
7|||||| 2.4% | 16.761967 | 16.761967 | 0.000 | 19425.659 | 20 |recolor_.SYNC_COPY@li.790
7|||||| 1.9% | 13.227889 | 13.227889 | 18454.376 | 0.000 | 19 |recolor_.SYNC_COPY@li.793
7|||||| 0.1% | 0.668515 | 0.668480 | 0.000 | 0.000 | 20 |recolor_.ASYNC_KERNEL@li.781
    7|||||| 0.0% | 0.002122 | 0.002059 | 0.000 | 0.000 | 20 |lbm3d2p_d_.ASYNC_COPY@li.118
    7|||||| 0.0% | 0.000332 | 0.000105 | 0.000 | 0.000 | 20 |recolor_.ASYNC_COPY@li.794
7|||||| 0.0% | 0.000116 | 0.000057 | 0.000 | 0.000 | 20 |recolor_.ASYNC_COPY@li.789
7|||||| 0.0% | 0.000110 | 0.000060 | 0.000 | 0.000 | 20 |recolor_.ASYNC_COPY@li.781
    |||||||=============================================================================
6||||| 0.1% | 0.658138 | 0.658138 | 971.283 | 0.000 | 1 |streaming_exchange_
7||||| | | | | | | recolor_.SYNC_COPY@li.793
||||||==============================================================================
```
Full PCIe data transfer information without any code modifications.

## Cray Tools: More Information

• Cray is developing a lot of tools that deserve more time than this tutorial allows, so…

- Go to "Cray GPU Programming Tools" BOF at 4:15 on Wednesday (Track 15B)
- Talk to Luiz DeRose and/or Heidi Poxon while you're here.

#### **BASIC OPTIMIZATIONS**

Basic Optimizations

#### **OCCUPANCY**

# Calculating Occupancy

- Occupancy is the degree to which the hardware is saturated by your kernel
	- Generally higher occupancy results in higher performance
- Heavily affected by
	- Thread decomposition
	- Register usage
	- Shared memory use
- Nvidia provides an "occupancy calculator" spreadsheet as part of the SDK
	- Live example to follow

## Calculating Occupancy

- 1. Get the register count **ptxas info : Compiling entry function 'laplace\_sphere\_wk\_kernel3' for 'sm\_20' ptxas info : Used 36 registers, 7808+0 bytes smem, 88 bytes cmem[0], 768 bytes cmem[2]** 2. Get the thread decomposition **blockdim = dim3( 4, 4, 26) griddim = dim3(101, 16, 1)**
- 3. Enter into occupancy calculator

Result: 54%

### Improving the Results

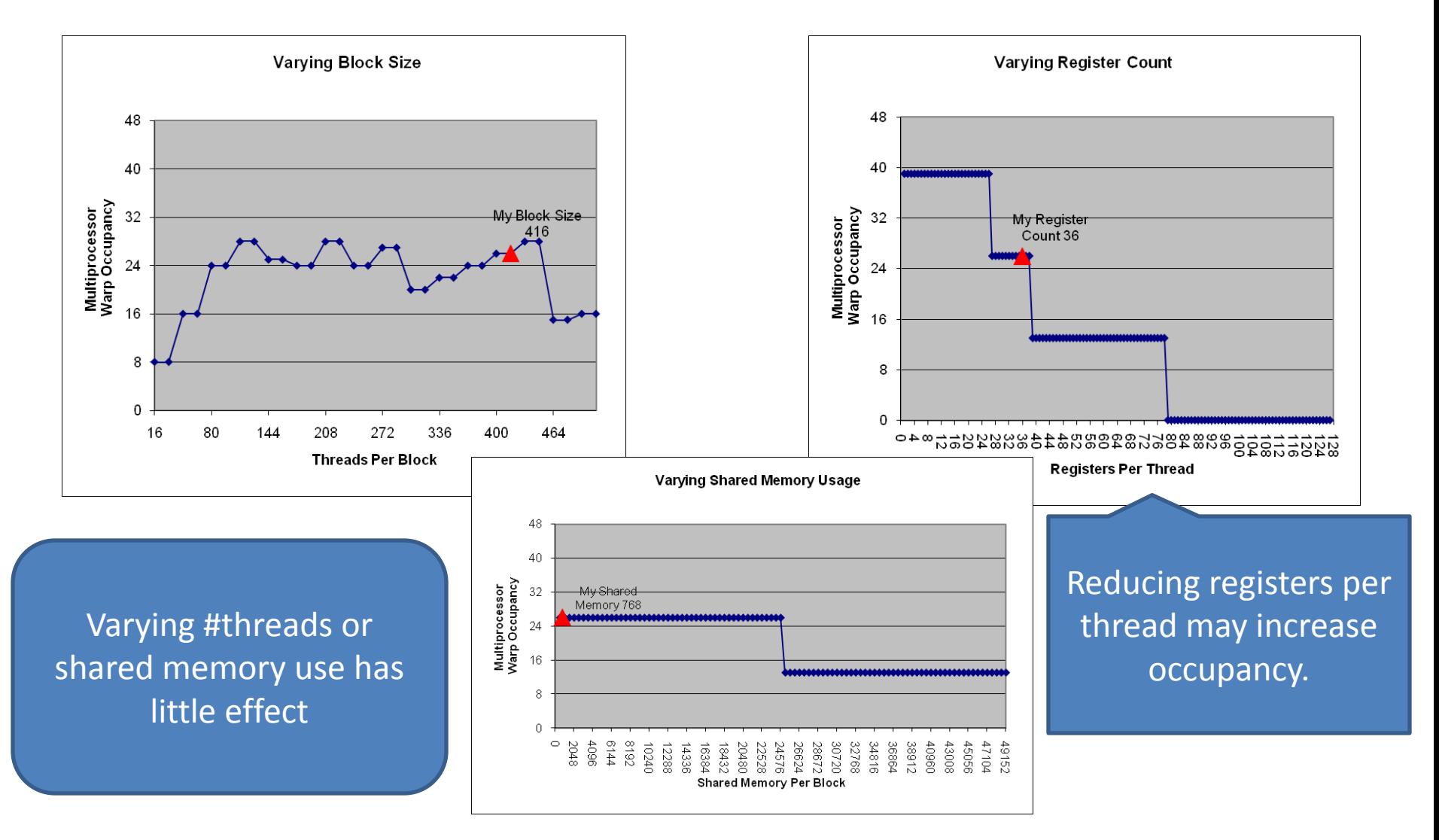

# Reducing Registers/Thread

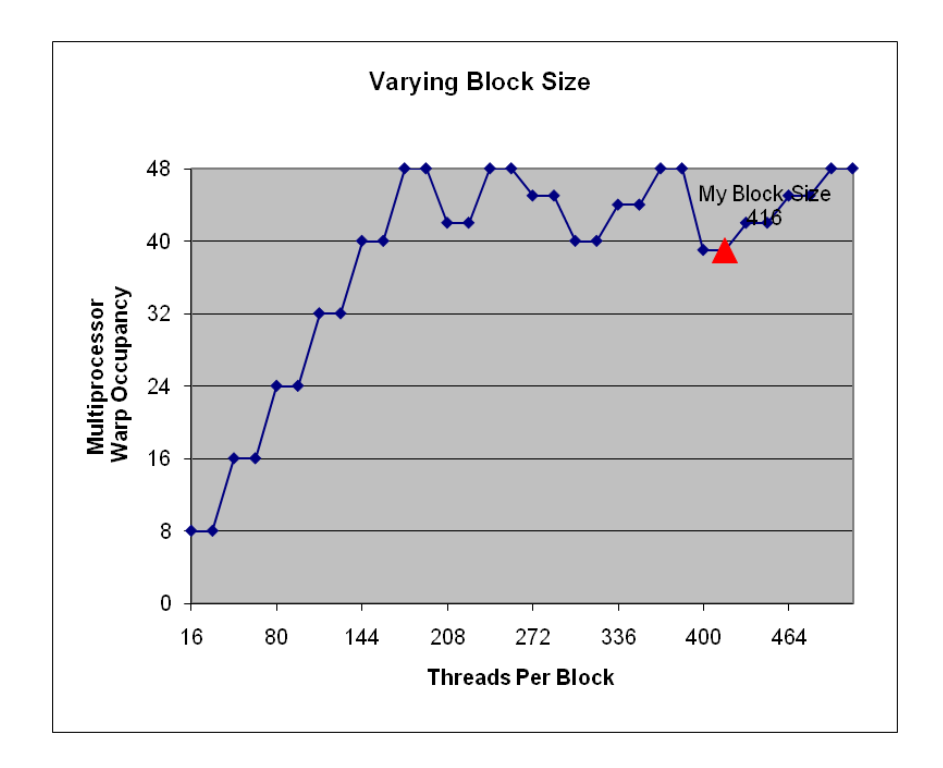

- Maximum number of registers/thread can be set via compiler flag
- Reducing the number of registers/thread to 18 increases occupancy to 81%
- Time Before: 924us
- Time After: 837us
- Improvement: ~10%
- Occupancy isn't a silver bullet

# Occupancy Case Study

- Results from a Finite Difference Kernel, provided by Paulius Micikevicius of Nvidia
- Default compilation
	- 46 registers, no spills to lmem
	- runs a single 32x16 threadblock per SM concurrently
	- Occupancy: 33%
	- 3,395 MCells/s throughput (39.54ms)

# Occupancy Case Study cont.

- Reducing Maximum Registers to 32
	- Set maximum register count via compiler flag
	- 32 registers, 44 bytes spilled to lmem
	- runs two 32x16 threadblocks per SM concurrently
	- Occupancy: 67%
	- 4,275 MCells/s (31.40ms)

• Improvement: ~26%

Basic Optimizations

#### **ASYNCHRONICITY**

## Asynchronous Execution

• Most GPU Operations are Asynchronous from the CPU code

– Hint: The CPU can be busy doing other things

- Current Hardware can handle 1 Copy-in, 1 Kernel, and 1 Copy-out simultaneous, if in separate streams
	- Hint: Data transfer costs can be hidden by running multiple streams and asynchronous tranfers

### Asynchronous Execution with Streams

• Synchronous Execution (1 Stream):

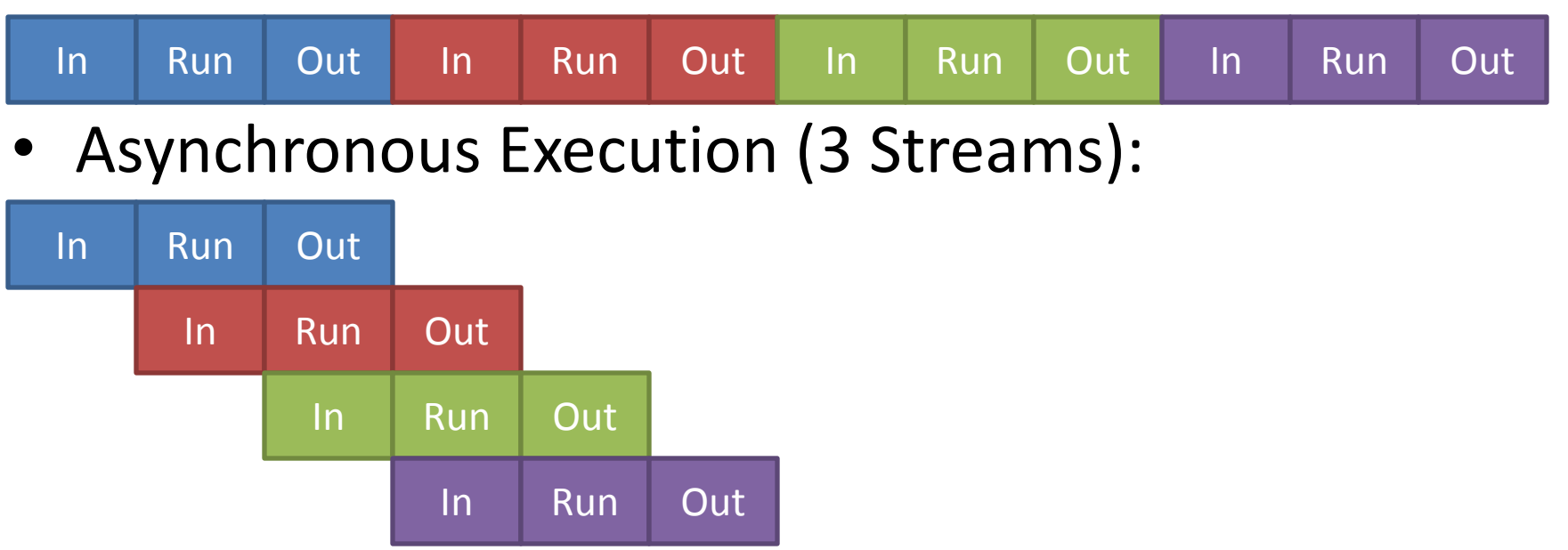

• If data cannot remain resident on device, streaming may allow GPU to offset transfer costs

# Asynchronous Execution: Example

- Add some number of streams to existing code
- Use Asynchronous memory copies to copy part of data to/from device
	- GOTCHA: Host arrays must be "pinned" in order to use Async copies
- Add stream parameter to kernel launch
- Sync Time: 0.6987200
- Async Time: 0.2472000

```
integer :: streams(3)
integer :: ierr,j,mystream
do j=1,3
 ierr = cudaStreamCreate(streams(j))
enddo
do j=1,m
 mystream = mod(j,3)
 ierr = cudaMemcpyAsync&
   (d_a(:,j),a(:,j),size(a(:,j)),streams(mystream))
 call 
     scaleit_kernel<<<grd,blk,0,streams(mystrea
     m)>>>(d_a(:,j),n)
 ierr = cudaMemcpyAsync&
    (a(:,j),d_a(:,j),size(a(:,j)),streams(mystream))
enddo
ierr = cudaStreamSynchronize(streams(1))
ierr = cudaStreamSynchronize(streams(2))
ierr = cudaStreamSynchronize(streams(3))
```
ierr = cudaStreamSynchronize(streams(3))

#### Asynchronous Case Study

Euler Step Comparisons

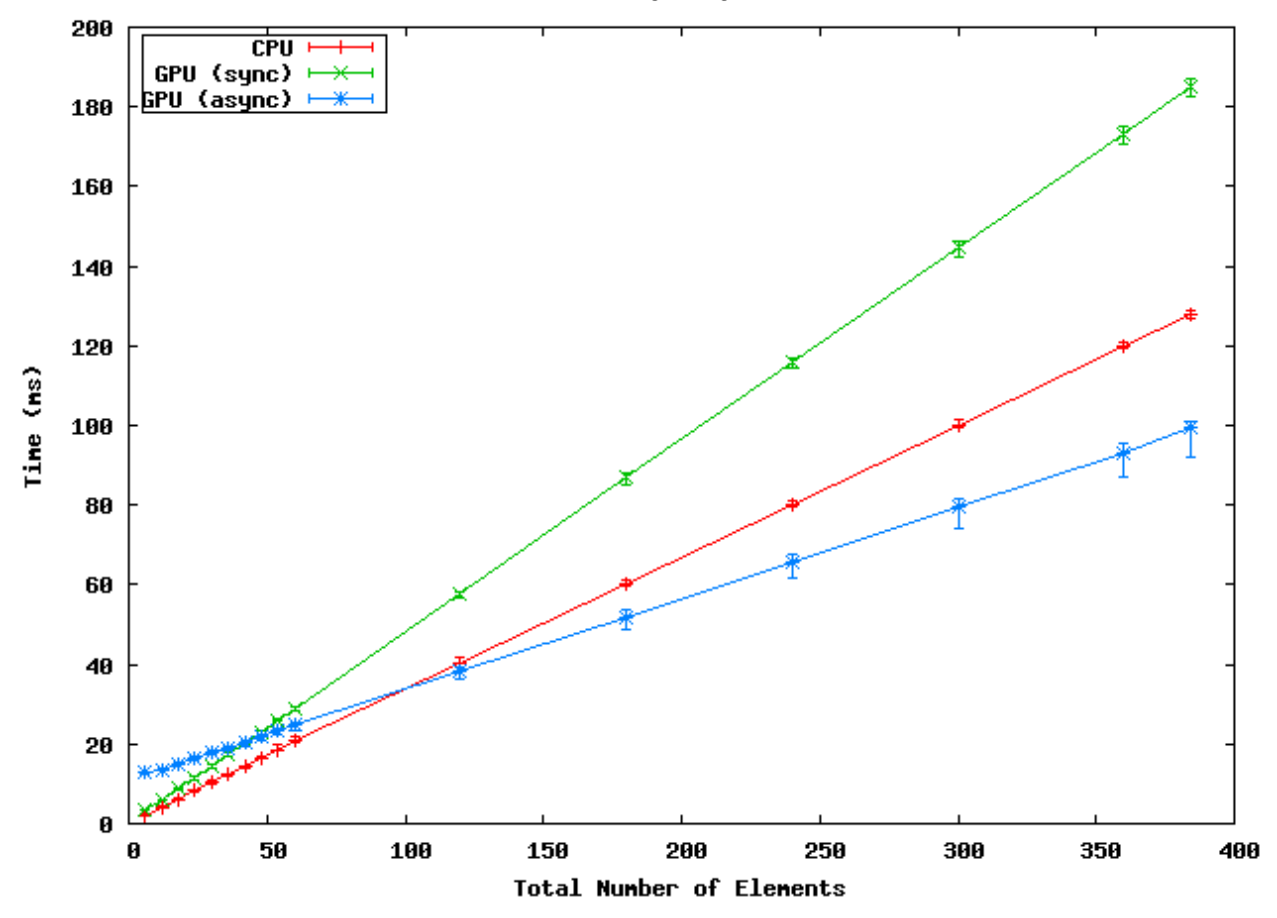

**CAVEAT:** The above kernel over-emphasizes data transfer, thus necessitating streaming.

Basic Optimizations

#### **SHARED MEMORY**

# Shared Memory

- Much like CPU cache, shared memory is much faster than global memory (up to 100X lower latency)
	- Staging Area
	- Scratch Pad
- 64KB Shared Memory sits on each SM
	- With Fermi, this is split between User-Manager and L1: 48/16 or 16/48
	- Split can be determined kernel to kernel
- If data is shared between threads in a thread block or reused well, staging it into shared memory may be beneficial
	- Think: Cache Prefetching

## Simple Matrix Multiply

```
attributes(global)&
  subroutine mm1_kernel(C,A,B,N)
    integer, value, intent(in) :: N
    real(8), intent(in) :: 
A(N,N),B(N,N)
    real(8), intent(inout) :: C(N,N)integer i,j,k
    real(8) :: val
    i = (blockIdx<sup>8</sup>x - 1 * blockDim<sup>8</sup>x+ threadIdx%x
    j = (blockIdx%y - 1) * blockDim%y
+ threadIdx%y
    val = C(i,j)do k=1,N
      val = val + A(i,k) * B(k,j)enddo
    C(i, j) = valend
```

```
ena
     C(L, J) = \nabla Aenddo
```
**ptxas info : Compiling entry function 'mm1\_kernel' for 'sm\_20' ptxas info : Used 22 registers, 60 bytes cmem[0]**

• No shared memory use, totally relies on hardware L1

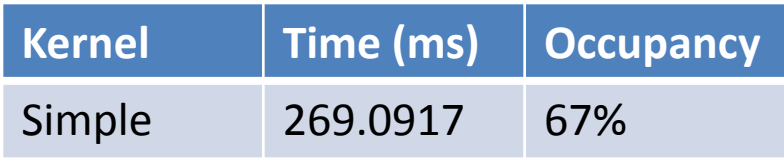

## Tiled Matrix Multiply

```
integer,parameter :: M = 32
real(8),shared :: AS(M,M),BS(M,M)
real(8) :: val
```
 $val = C(i, j)$ 

```
do blk=1,N,M
 AS(threadIdx%x,threadIdx%y) = &
 A(blk+threadIdx%x-1,blk+threadIdx%y-1)
 BS(threadIdx%x,threadIdx%y) = &
 B(blk+threadIdx%x-1,blk+threadIdx%y-1)
 call syncthreads()
```

```
do k=1,M
 val = val + AS(threadIdx\x,k) &
            * BS(k,threadIdx%y)
```

```
enddo
  call syncthreads()
enddo
C(i, j) = valendif
```
**ptxas info : Compiling entry function 'mm2\_kernel' for 'sm\_20'**

- **ptxas info : Used 18 registers, 16384+0 bytes smem, 60 bytes cmem[0], 4 bytes cmem[16]**
- Now uses 16K of shared memory

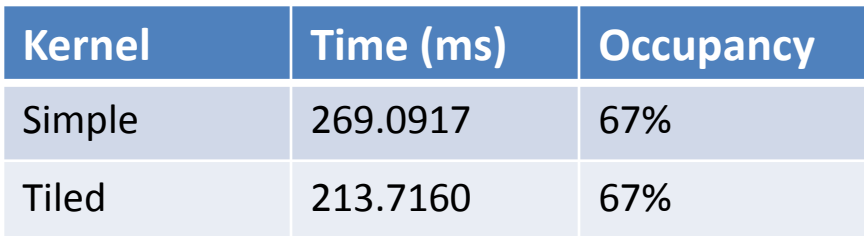

```
endif
C(L, j) = valenddo
```
### What if we increase the occupancy?

- With 32x32 blocks, we'll never get above 67%
- Reduce block size from 32x32 to 16x16?

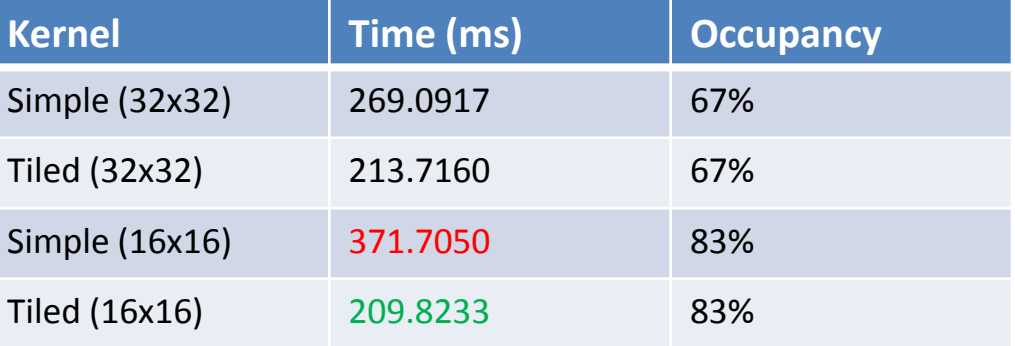

• Reduce Max Registers to 18?

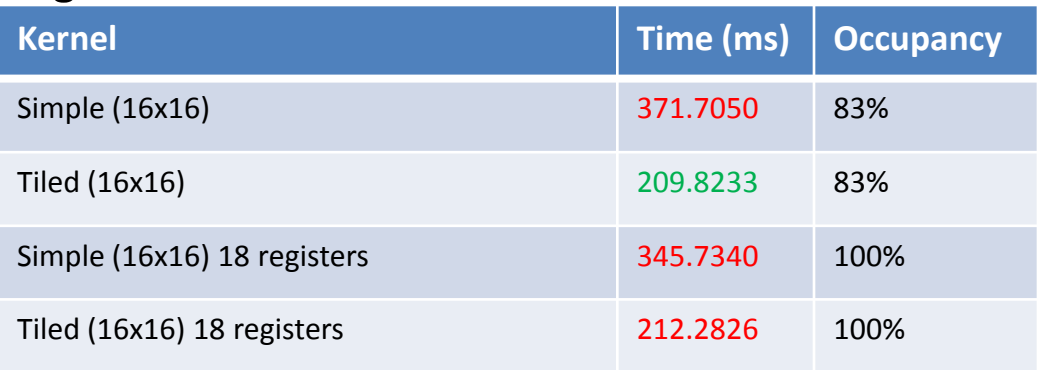

• Turns out the 16 is even worse.

Basic Optimizations

### **MEMORY COALESCING**

# Coalescing Memory Accesses

- The GPU will try to load needed memory in as few memory transactions as possible.
	- 128 B if possible
	- If not, 2 X 64 B
	- If not, 64 B may be split to 32 B
	- Continue until every thread has needed data
- Coalescing is possible if:
	- 128B aligned
	- All threads access elements in same segment

# Why is coalescing important?

- Issuing 1 128B transaction reduces memory latency and better utilizes memory bandwidth
- L1/Shared Memory cache lines are 128B – Not using all fetched addresses wastes bandwidth
- Nvidia Guide: "Because of this possible performance degradation, memory coalescing is the most critical aspect of performance optimization of device memory."

## Coalescing Examples

#### Simple, Stride-1:

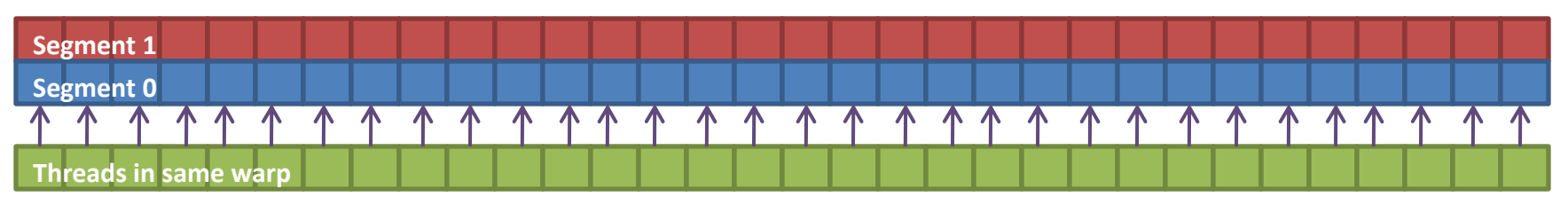

Every thread accesses memory within same 128B-aligned memory segment, so the hardware will coalesce into 1 transaction.

## Will This Coalesce?

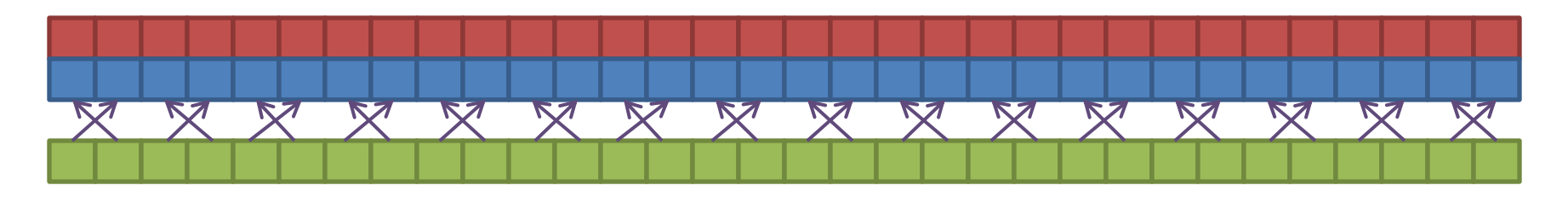

Yes! Every thread is still accessing memory within a single 128B segment and segment is 128B aligned.

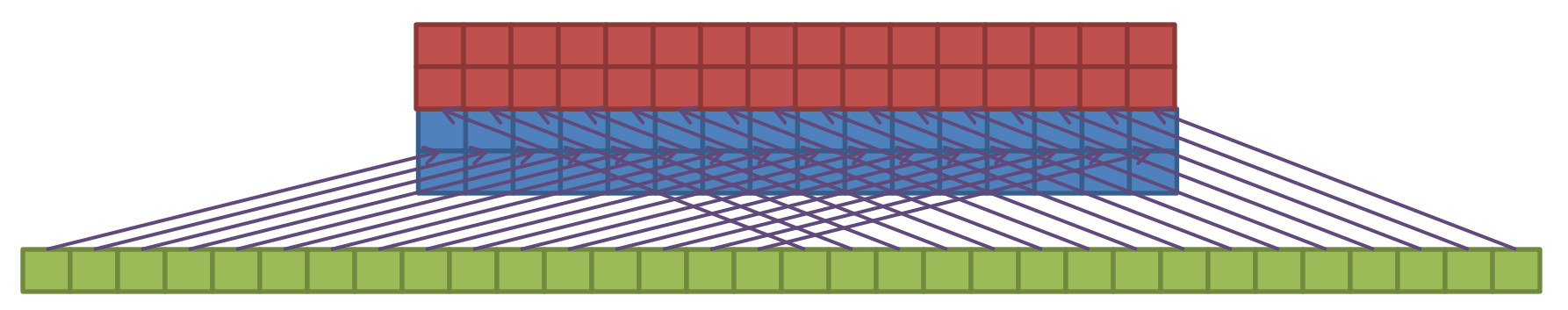

No. Although this is stride-1, it is misaligned, accessing 2 128B segments. 2 64B transactions will result.

# Will This Coalesce?

Stride-2, half warp:

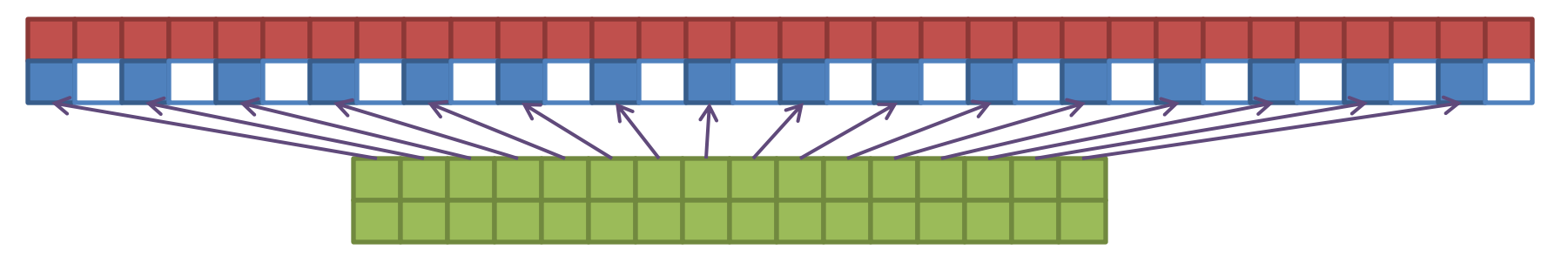

Yes, but..

- Half of the memory transaction is wasted.
- Poor utilization of the memory bus.

# Striding

• Striding results in more memory transactions and wastes cache line entries 5 6 7

```
\Omega1
                                           2
                                           3
 attributes(global)&
  subroutine stride_kernel(datin, 
datout, st)
    integer,value :: st
    real(8) :: datin(n), datout(n)
    integer i
    i = (blockIdx%x * blockDim%x ) &
      + (threadIdx%x * st)
    datout(i) = datin(i)
  end subroutine stride_kernel
```
**Striding: Relative Bandwidth**

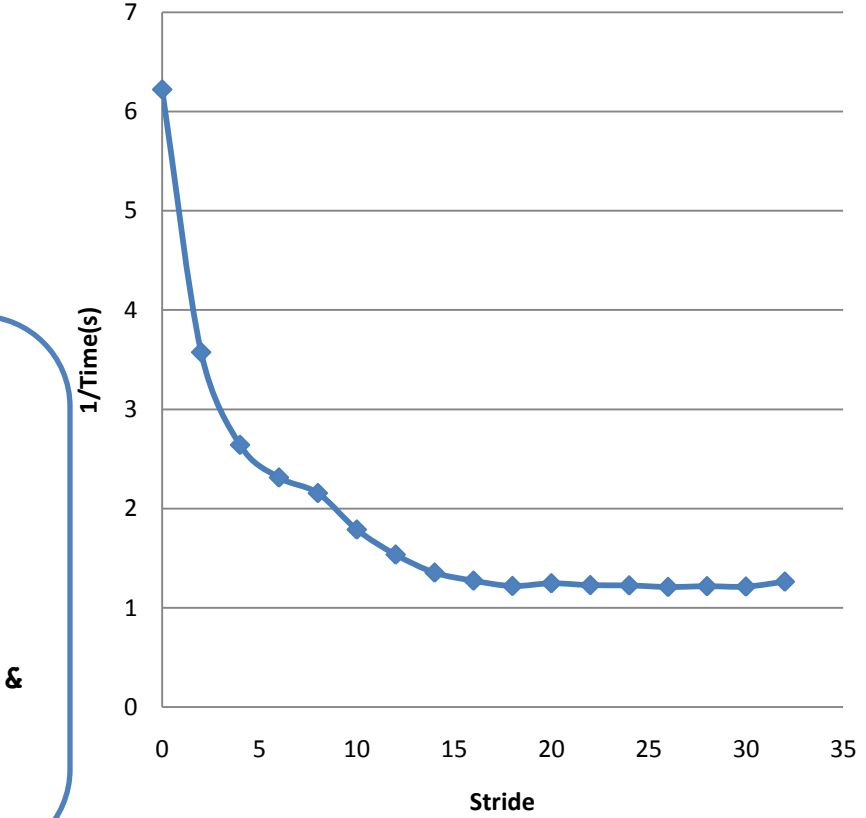

end subroutine stride kernel  $dactor(1) = datum(1)$ 

# Offsets (Not 128B-aligned)

• Memory offsets result in more memory transactions by crossing segment boundaries

```
attributes(global)&
  subroutine offset_kernel(datin, 
datout, st)
    integer,value :: st
    real(8) :: datin(n), datout(n)
    integer i
    i = (blockIdx%x * blockDim%x ) &
      + threadIdx%x + st
    datout(i) = datin(i)
  end subroutine offset_kernel
```
**Offset: Relative Bandwidth**

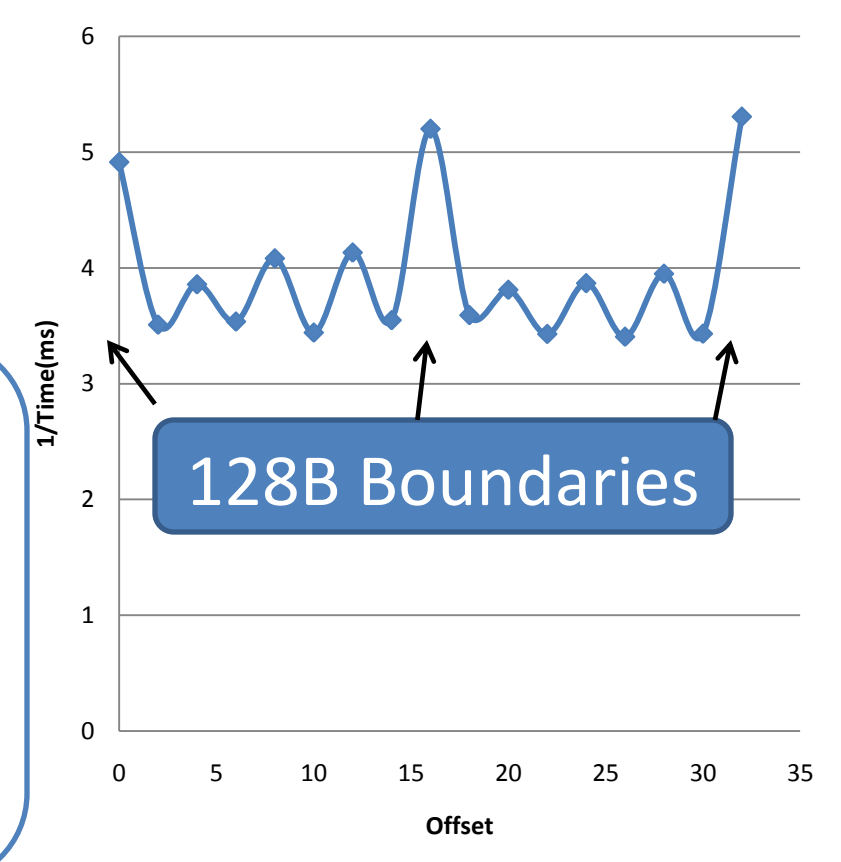

end subroutine offset\_kernel  $dactor(1) = datum(1)$ 

#### **ADDITIONAL RESOURCES**

# On The Web

- GTC 2010 Tutorials: [http://www.nvidia.com/object/gtc2010](http://www.nvidia.com/object/gtc2010-presentation-archive.html) [presentation-archive.html](http://www.nvidia.com/object/gtc2010-presentation-archive.html)
- Nvidia CUDA online resources: [http://developer.nvidia.com/cuda-education](http://developer.nvidia.com/cuda-education-training)[training](http://developer.nvidia.com/cuda-education-training)
- PGI CUDA Fortran: [http://www.pgroup.com/resources/cudafortra](http://www.pgroup.com/resources/cudafortran.htm) [n.htm](http://www.pgroup.com/resources/cudafortran.htm)